## **Linux**

Eine Dokumentation für die "Corona-Laptops" (Lenovo T 450) und deren Installation ist hier zu finden:

<https://codeberg.org/dowel/installbox>

## **Pre Install**

Überlegungen:

- gewünschter Benutzername;
- Kennwort;
- Netzwerktopologie Heimnetz (Proxy?);
- Peripheriegeräte

## Dann:

- BIOS des Rechners überprüfen
- von Desktop CD oder USB Stick booten und lspci ausführen
- Recherche nach evtl. bestehenden Problemen bei der verbauten Hardware

Zum Beispiel:

```
sudo lspci -vv > laptop.txt ; sudo lsusb -vv >> laptop.txt ; sudo lshw >>
laptop.txt ; gedit laptop.txt
```
Systemwahl:

- [Debian / Ubuntu](https://www.kvfg.net/wiki/doku.php?id=projektdoku:installation:deb)
- [SuSE / CentOS](https://www.kvfg.net/wiki/doku.php?id=projektdoku:installation:rpm)
- [Sonstige](https://www.kvfg.net/wiki/doku.php?id=projektdoku:installation:misc)

Weiter: [Systemkonfiguration](https://www.kvfg.net/wiki/doku.php?id=projektdoku:installation:systemconfig)

From: <https://www.kvfg.net/wiki/>- **KvFG Wiki**

Permanent link: **<https://www.kvfg.net/wiki/doku.php?id=projektdoku:installation:start&rev=1598521338>**

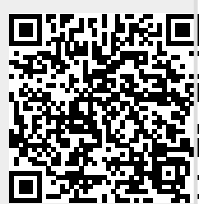

Last update: **2020/08/27 11:42**